# Тесты на знание  $php$  $\mathbf C$ ответами

Тесты по теме: "Язык программирования php"

Правильный вариант ответа отмечен знаком +

1. Язык программирования php нашел наиболее широкое применение **B**:

- Автоматизированном проектировании
- + Разработке web-приложений

- Создании и управлении базами данных

2. Какими разделителями окружены скрипты php скрипта?

- $+ </math php ... ?>$
- $\sim$
- $-$  php

3. Используя синтаксис языка php, напишите "Hello, World!":

```
- printf "Hello, World!"
```
Hello, World!

```
+ echo "Hello, World!"
```
## 4. С какого символа начинаются все переменные в php?

 $-$  <>

- $+$  \$
- $-1$

**5. К какому языку программирования синтаксически наиболее близок php?**

- + C и Perl
- .Net
- VBScript

**6. Перечислите основные типы данных в php:**

– Boolean, float, logic, text, subject, NULL

– String, boolean, text, massive, logic, NULL

+ Boolean, integer, float, string, array, object, resource, NULL<sub>1</sub>

**7. В php используется … типизация данных.**

- + Динамическая
- Синтаксическая
- Коммутационная
- **8. Объясните смысл кода, изображенного на картине:**

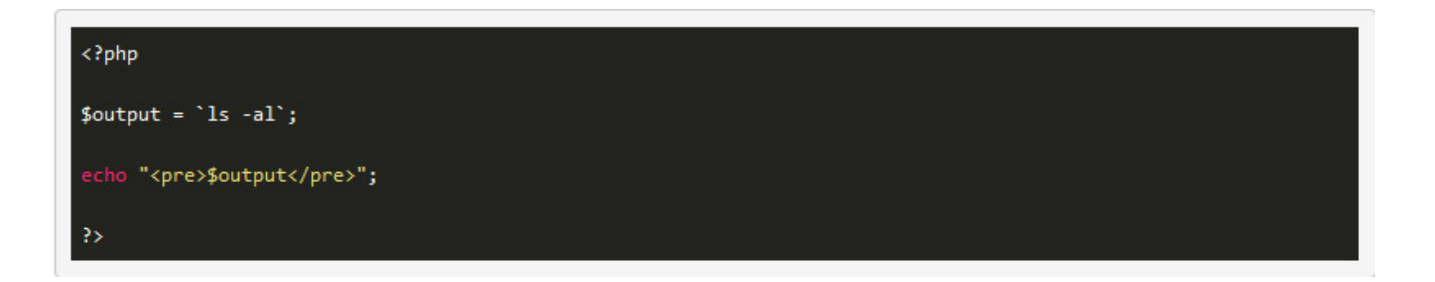

– Оператор исполнения выполнит строку, заключенную в кавычки, с сохранением результата в буфере оперативной памяти

– Переменной с именем output присваивается значение, заключенное в кавычки

+ Оператор исполнения выполнит строку, заключенную в кавычки, а затем возвратит полученный результат

9. Как правильно включить файл "time.inc"? + <? php include "time.inc"; ?>  $-$  php include 'time.inc'  $\leq$ 

тест 10. Укажите правильный способ создания функции в php:

- $-$  create newFunction()
- new function newFunction()
- + function newFunction()

### 11. Укажите неверно заданное имя:

- + \$my-Var
- \$myVar
- \$my Var

## 12. Укажите верно заданный массив с использованием синтаксиса языка php:

- \$months = array["September", "October", "November"]
- \$months = "September", "October", "November"
- + \$months = array("September", "October", "November")

## 13. В php файлы cookie задаются следующим образом:

- + setcookie()
- $-$  makecookie()
- $-$  createcookie()

14. Для написания комментариев в пределах работающего кода на php используется запись вида:

 $-$  ...

15. Как правильно записать добавление 1 (единицы) к переменной \$count?

- $-$ \$count+1
- + \$count++
- $-$ \$count=+1

16. В php суперглобальная переменная, содержащая информацию о местоположении скриптов, путях, заголовках - это:

- + \$ SERVER
- \$ GLOBALS
- $-$  \$ GET

17. Укажите оператор, написанный на языке php, который делал бы файл "filename.txt" доступным для чтения.

- + fopen ("filename.txt","r")
- open ("filename.txt","read")
- fopen ("filename.txt","r+")

#### 18. Каждый php-оператор должен заканчиваться:

- Двоеточием (:)
- + Точкой с запятой (:)
- Знаки препинания в php не используются

19. Какой способ использования тегов рекомендован для языка программирования php?

#### 21. Вызов функции из самой себя - это:

+ Рекурсия

- Регрессия

- Массив

# 22. Выберите верное утверждение, характеризующее множественное наследование в php.

- Множественное наследование задается через подключение родственных классов. Для этого используется функция multi()

+ В php не существует понятия «множественное наследование», т.е. у класса может быть лишь один родитель. Эмуляция множественного наследования задается функцией call () или трейтами

- Организовать наследование позволяет метод constructor(), создающий родственные экземпляры базового класса

#### 23. Какая ошибка содержится в коде на картинке?

```
<?php
define("MSG", " Hi SoloLearners!", true);
echo msg;
// Outputs "Hi SoloLearners!"
?>
```
- Отсутствует \$ перед define, логическое утверждение true не заключено в кавычки

+ Код написан верно

- MSG и msg - это разные значения. Чтобы интерпретировать их как значение для одной и той же переменной, следует использовать одинаковый регистр

24. Имеются следующие варианты написания кода: (1) <?php echo 'Выполнить документ';?> и (2) <?= 'Выполнить документ' ?>. Какое из приведенных ниже утверждений верное?

+ Записи (1) и (2) представляют собой одинаковый код. Разница в том, что (1) - это стандартный синтаксис, (2) - краткий, В php приемлемы оба варианта

- Запись (1) представляет собой код, который выведет на экран фразу 'Выполнить документ', (2) - это комментарий к коду, который никак не отобразится у конечных пользователей

- Запись (1) - это программа, написанная на языке php, (2) на языке Java. Результирующий вывод при их исполнении одинаковый

25. Какой тип данных следует использовать для выражения "-42"?

- boolean
- $-$  string

 $+$  int

#### 26. Для чего используется ключевое слово alobal?

+ Для получения доступа к глобальной переменной, которая находится внутри функции

- Для подключения библиотек из глобального каталога

- Для указания того, что переменная будет многократно использоваться

27. Расставьте слова (1) echo (2) "Robert" (3) \$name= (4) \$name в таком порядке, чтобы на экран выводилось имя, переданное переменной name.

 $+3, 2, 1, 4$ 

 $-1, 3, 2, 4$  $-3, 1, 4, 2$ 28. Какой результат выведет следующий код: \$x = 'y'; \$y =  $'x$ ';echo \$\$x; ?  $- x+y$  $- x * v$  $+ x$ 29. Логический оператор ИЛИ на языке php выражается символом:  $-1$  $+$  | |  $- \lambda \lambda$ тест 30. В выражении "\$a=2; \$b=\$a++;" чему равно значение \$b? - Невозможно определить по заданным условиям  $+ 3$  $-2$ 31. Какие нововведения появились в php 5.6? + Выражения в константах, нефиксированные параметры в функциях - Короткая запись массивов, константы классов - API хеширование паролей, трейты, замыкания 32. В чем разница между print и echo? - print - это конструкция, echo - это функция - В объеме задействованной оперативной памяти при выполнении

кода. Обращаясь к функции print, интерпретатор задействует

больше оперативной памяти, чем при обращении к функции echo + print - это функция, echo - это конструкция

#### $33.$ Какие **EN** перечисленных переменных являются суперглобальными?

- + \$ REQUEST, \$ SERVER, \$ FILES, \$ COOKIE, \$ GET
- \$ AMOUNT, \$ NULL, \$ DELETE, \$ VOID
- \$ TRAIT, \$ REQUEST, \$ GET, \$ SESSION

34. Для чего используются методы isset и unset?

- Для создания классов наследования
- Для определения глобальных переменных
- + Для перегрузки свойств
- 35. Главной особенностью библиотеки классов PEAR является:

+ Жесткие правила внесения изменений

- Многочисленность используемых классов

- Жесткое прототипирование

36. Скрипты, написанные на php, обрабатываются интерпретатором определенной последовательности, чтобы обеспечить B кроссплатформенность. Расположите эти этапы в правильном порядке: (1) генерация байт-кода (2) лексический анализ исходного кода и генерация лексем (3) выполнение байт-кода (4) синтаксический анализ лексем

- $-4, 2, 1, 3$
- $+2, 4, 1, 3$
- $-1, 3, 2, 4$

37. Укажите тип исполнения для языка php:

```
– Простой интерпретатор
```

```
– Интерпретатор объектно-ориентированного типа
```

```
+ Интерпретатор компилирующего типа
```
**38. Что отобразит браузер при исполнении следующего кода: <?php \$array[0] = "the mall"; \$array[1] = "David"; \$array[2] = "brother"; \$array[3] = "the store"; \$array[4] = "Rob"; echo "\$array[1] went to \$array[3]"; ?> ?** + David went to the store – Rob went to the mall

– David went to the mall